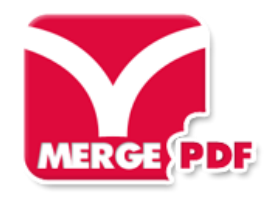

**Merge PDF** veebipõhine keskkond, kus saab PDF faile liita üheks dokumendiks. Üleslaetavate failide kogumaht võib olla kuni 50 MB, failide arv ei ole piiratud. PDF failid kustutatakse keskkonnast pärast lehekülje sulgemist.

Keskkond on tasuta ja kasutajaks registreeruda ei ole vaja.

\_\_\_\_\_\_\_\_\_\_\_\_\_\_\_\_\_\_\_\_\_\_\_\_\_\_\_\_\_\_\_\_\_\_\_\_\_\_\_\_\_\_\_\_\_\_\_\_\_\_\_\_\_\_\_\_\_\_\_\_\_\_\_\_\_\_\_\_\_\_\_\_\_\_\_\_\_\_\_\_\_\_\_\_\_\_

## **Kasutusjuhend:**

1. Mine veebilehele <http://foxyutils.com/mergepdf/>

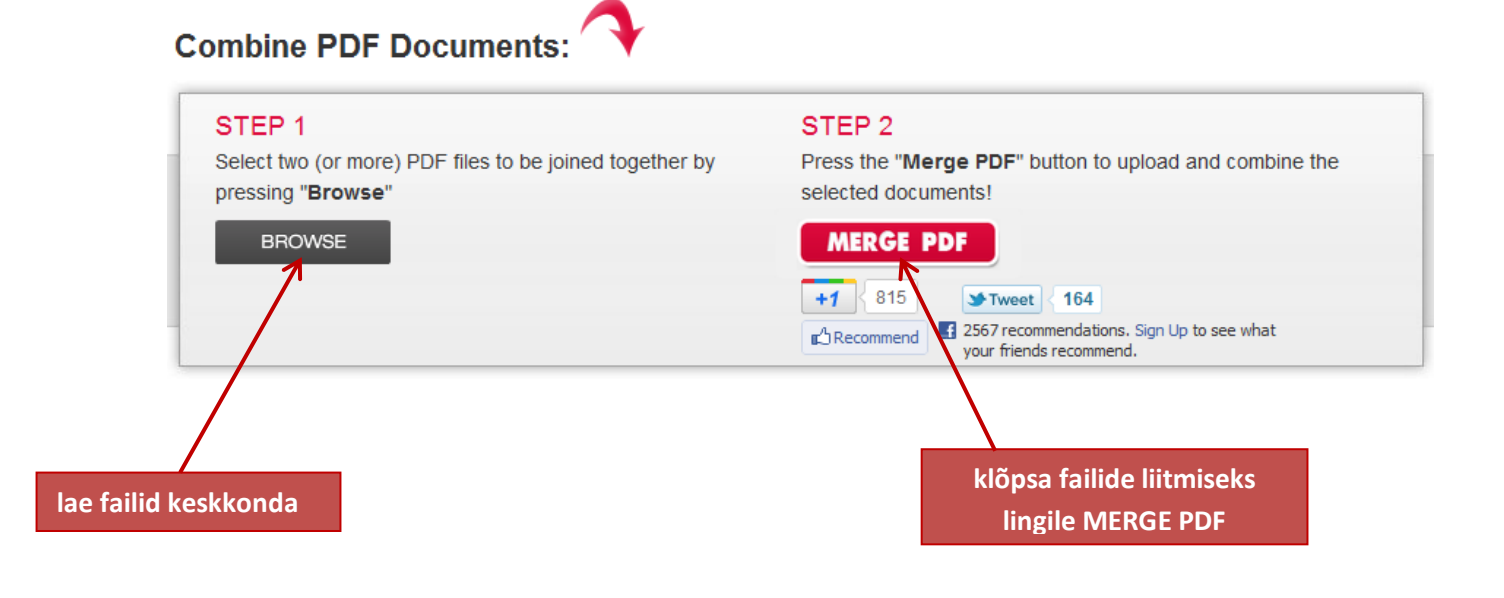

2. Korraga saab üles laadida mitu faili, selleks märgista vajalikud failid ja vajuta linglile **OPEN**. Faile võib laadida ka ükshaaval, kasutades selleks **BROWSE** linki.

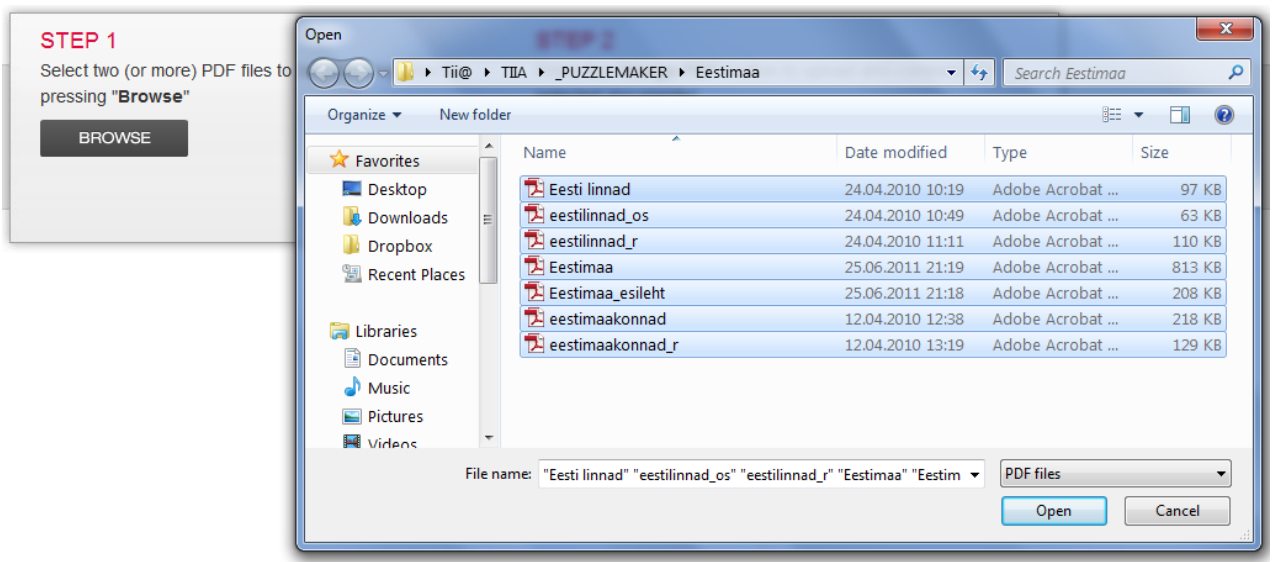

3. Üleslaetud failide järjekorda saab keskkonnas muuta, kasutades selleks nooli faili nime kõrval. Failid saab keskkonnast ükshaaval või korraga (**Remove all files**) ära kustutada.

\_\_\_\_\_\_\_\_\_\_\_\_\_\_\_\_\_\_\_\_\_\_\_\_\_\_\_\_\_\_\_\_\_\_\_\_\_\_\_\_\_\_\_\_\_\_\_\_\_\_\_\_\_\_\_\_\_\_\_\_\_\_\_\_\_\_\_\_\_\_\_\_\_\_\_\_\_\_\_\_\_\_\_\_\_\_

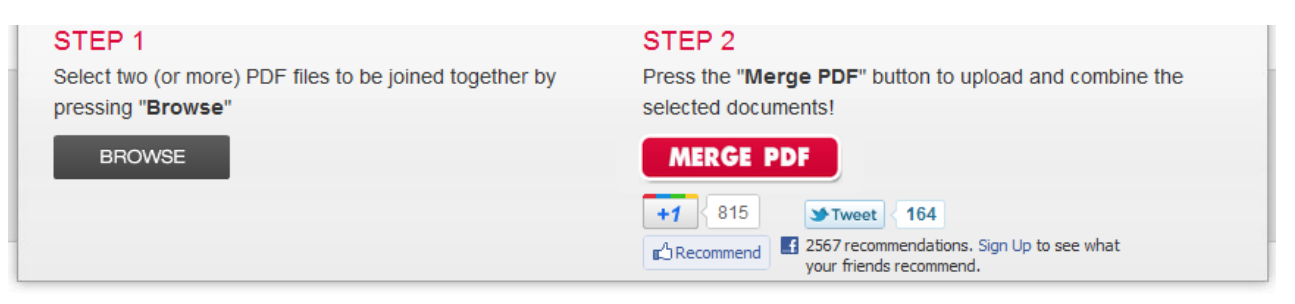

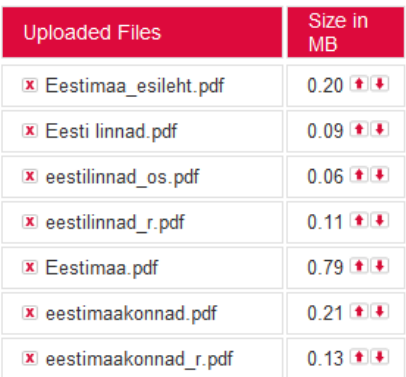

## **Remove all files**

4. Vajutades lingile **MERGE PDF**, koostab keskkond üleslaetud failidest dokumendi, mille saab omale arvutisse laadida.

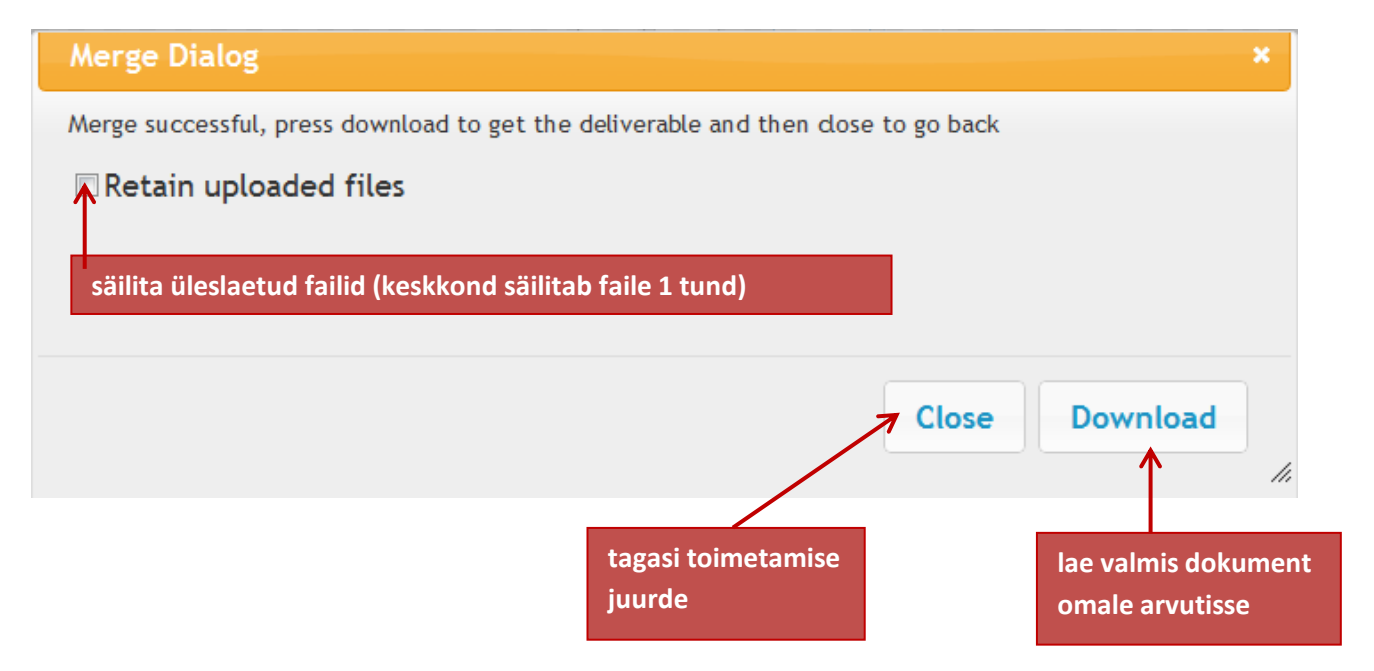

**Merge PDF** keskkond on abiks, kui tahate veebipõhises võrgukirjastuses näiteks mõne kogumiku avaldada, kogumikku on vaja lisada aga erinevaid faile, mis oleks vaja üheks tervikuks kokku liita.